# CSCI 136 Data Structures & Advanced Programming

Lecture 30 Spring 2020 Instructors: Bill **Dan** 

#### Last Time

- Hashing applications
	- Cuckoo hashtables
	- Bloom filters
	- Data Verification
	- Data Deduplication
- Hashing is a powerful tool that can be applied in order to solve many problems.

# Today's Outline

- Introduction To Graphs
	- Definitions and Properties: Undirected Graphs
	- Small Proofs
	- Rechability
	- Graph Interface in Structure5

# Graphs Describe the World<sup>1</sup>

- Transportation Networks
- Communication Networks
- Social Networks
- Molecular structures
- Dependency structures
- Scheduling
- Matching
- Graphics Modeling

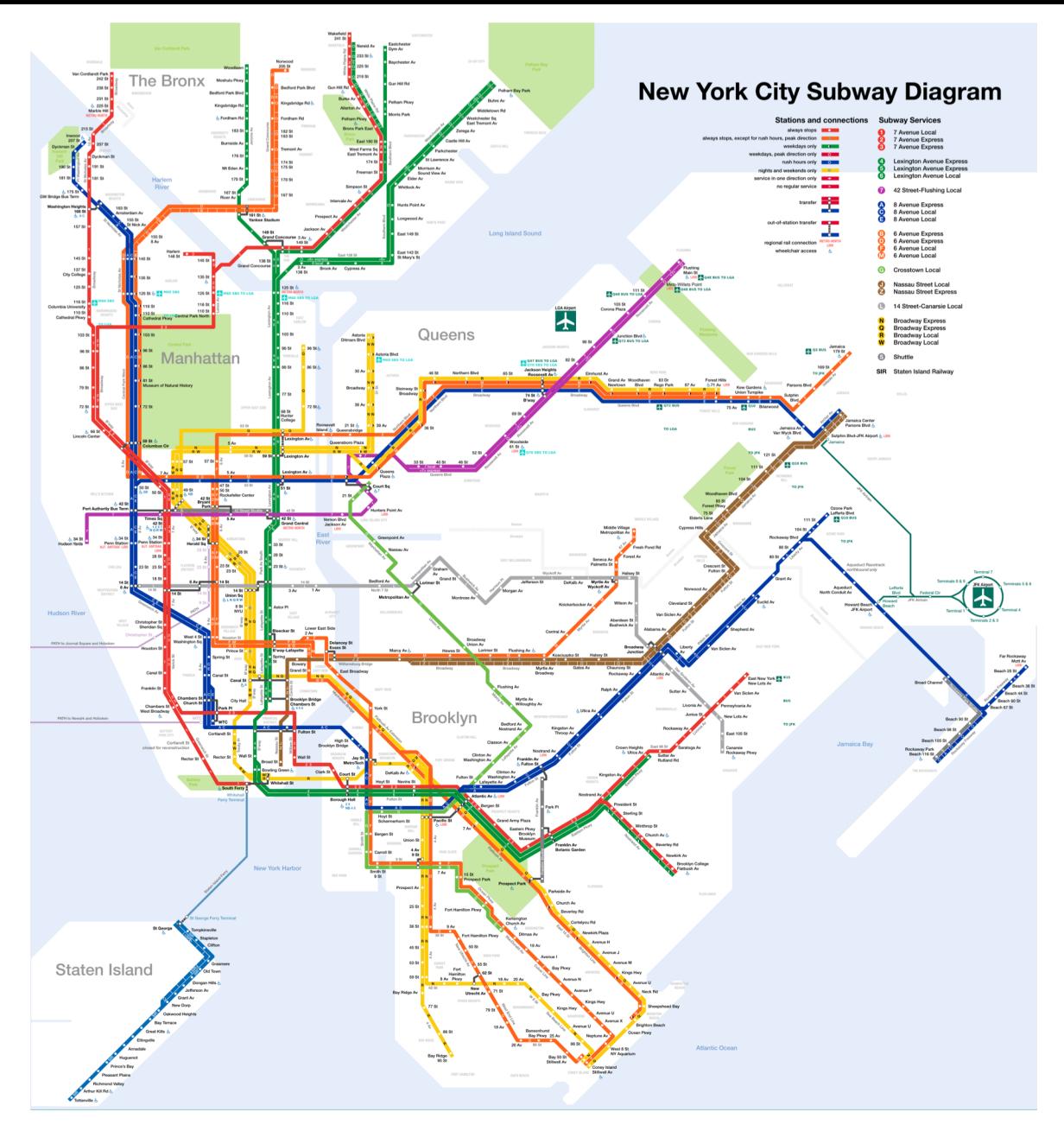

Nodes  $=$  subway stops; Edges  $=$  subway lines

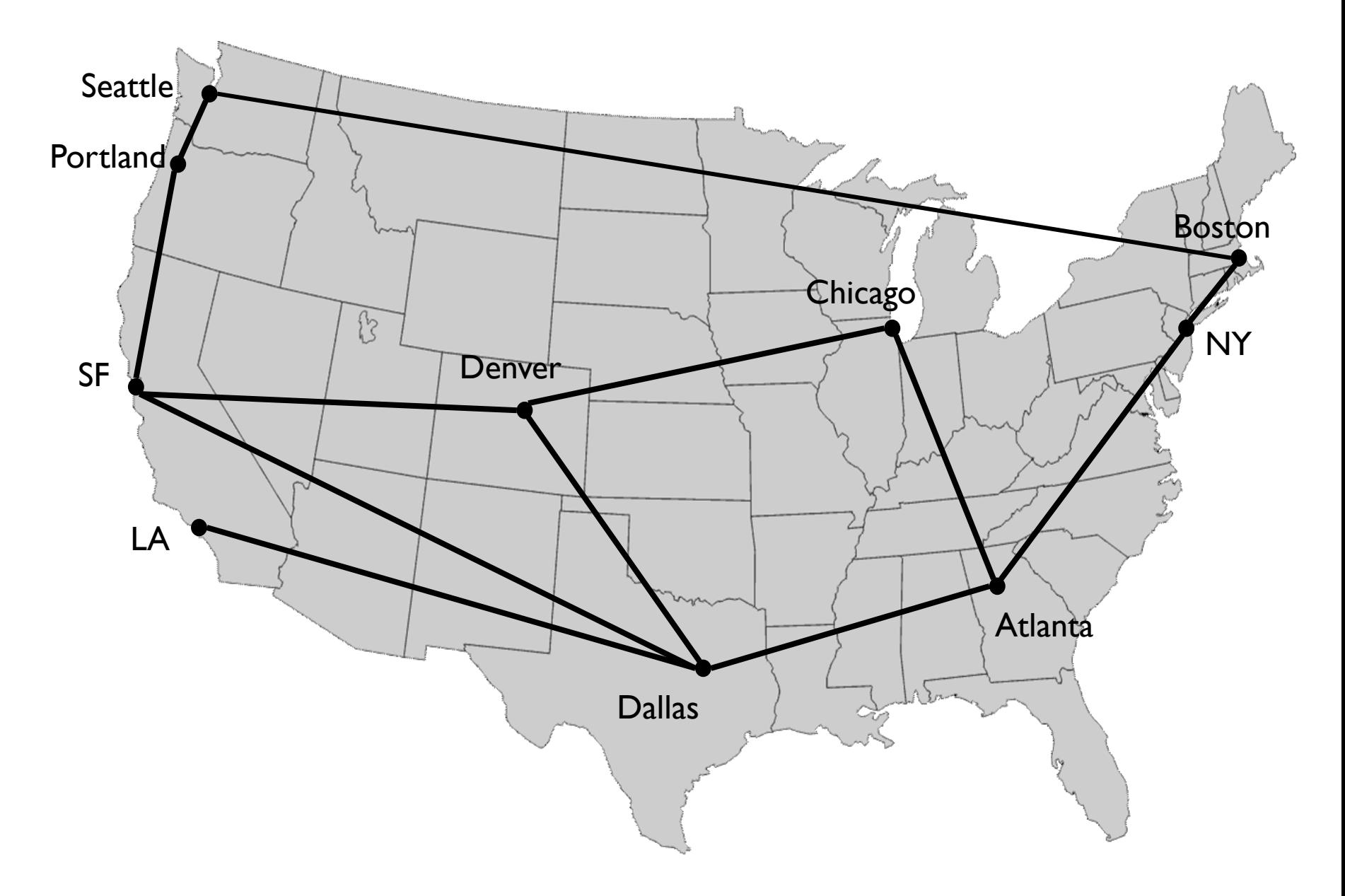

 $Nodes = cities; Edges = rail lines connecting cities$ 

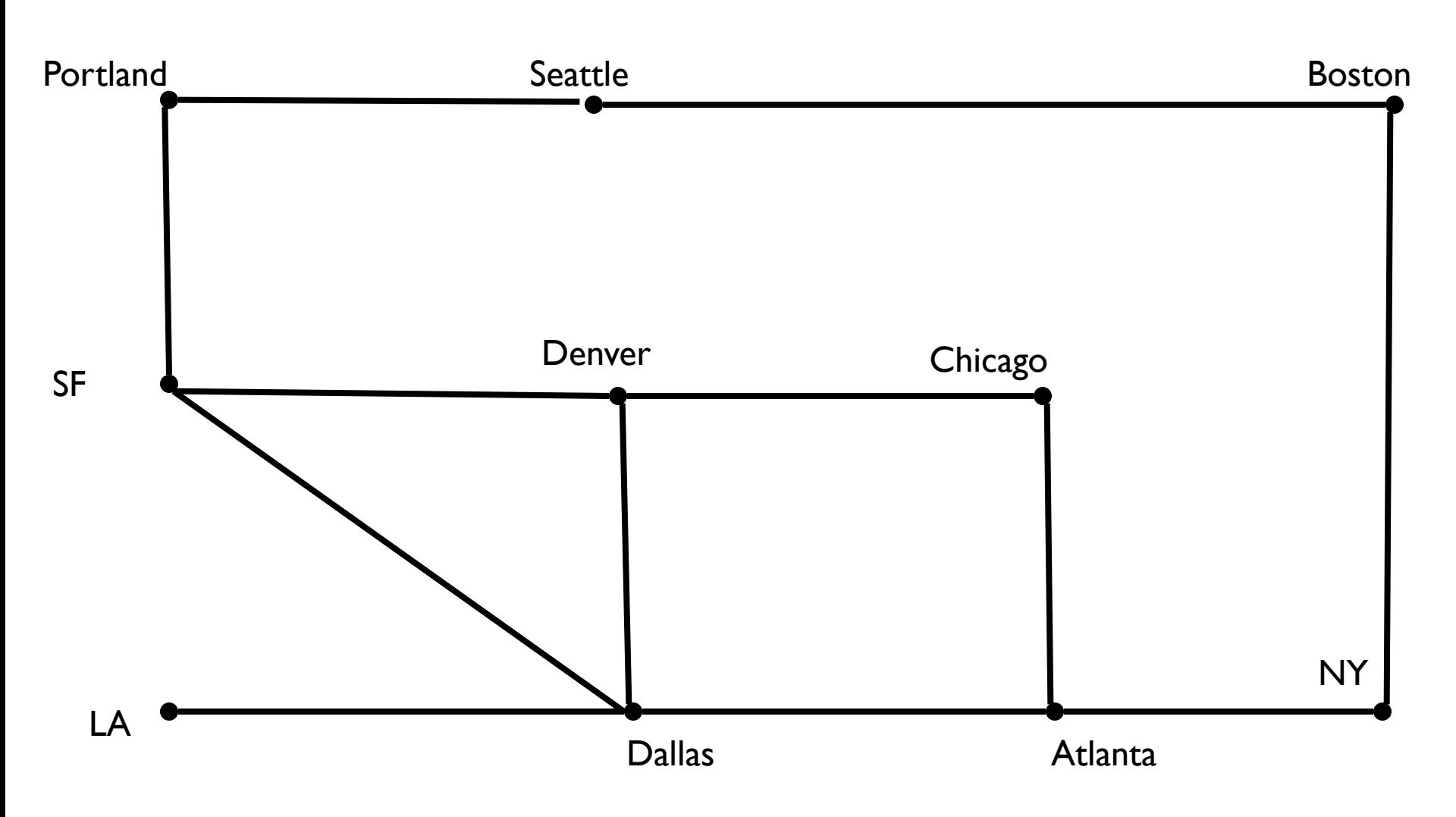

Note: Connections in graph matter, not precise locations of nodes

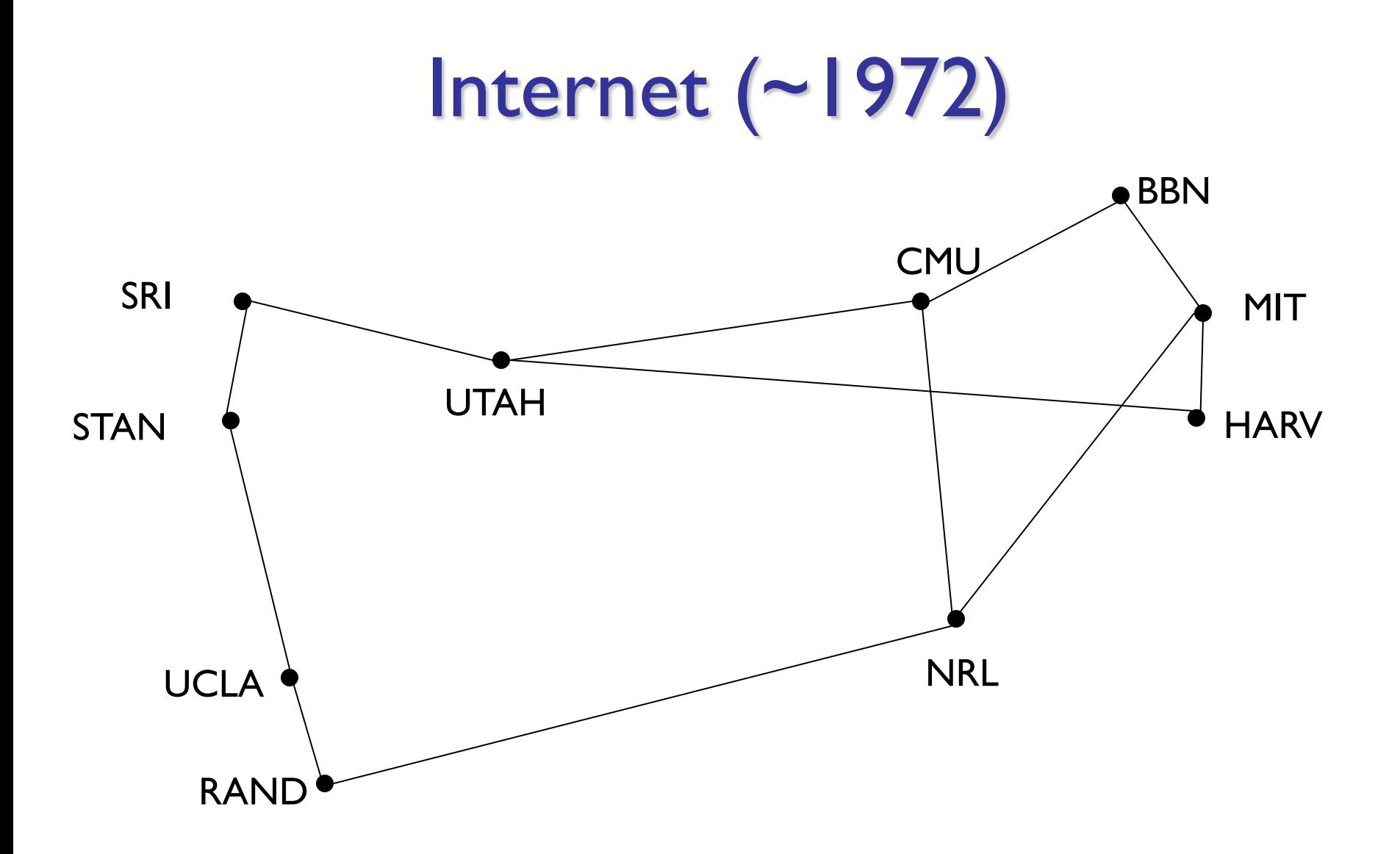

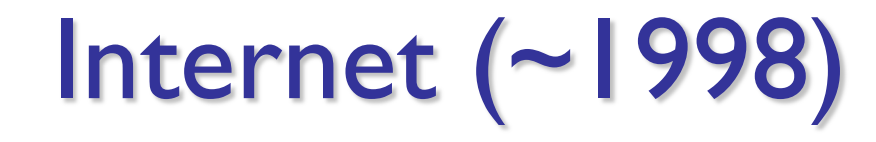

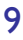

#### Word Game

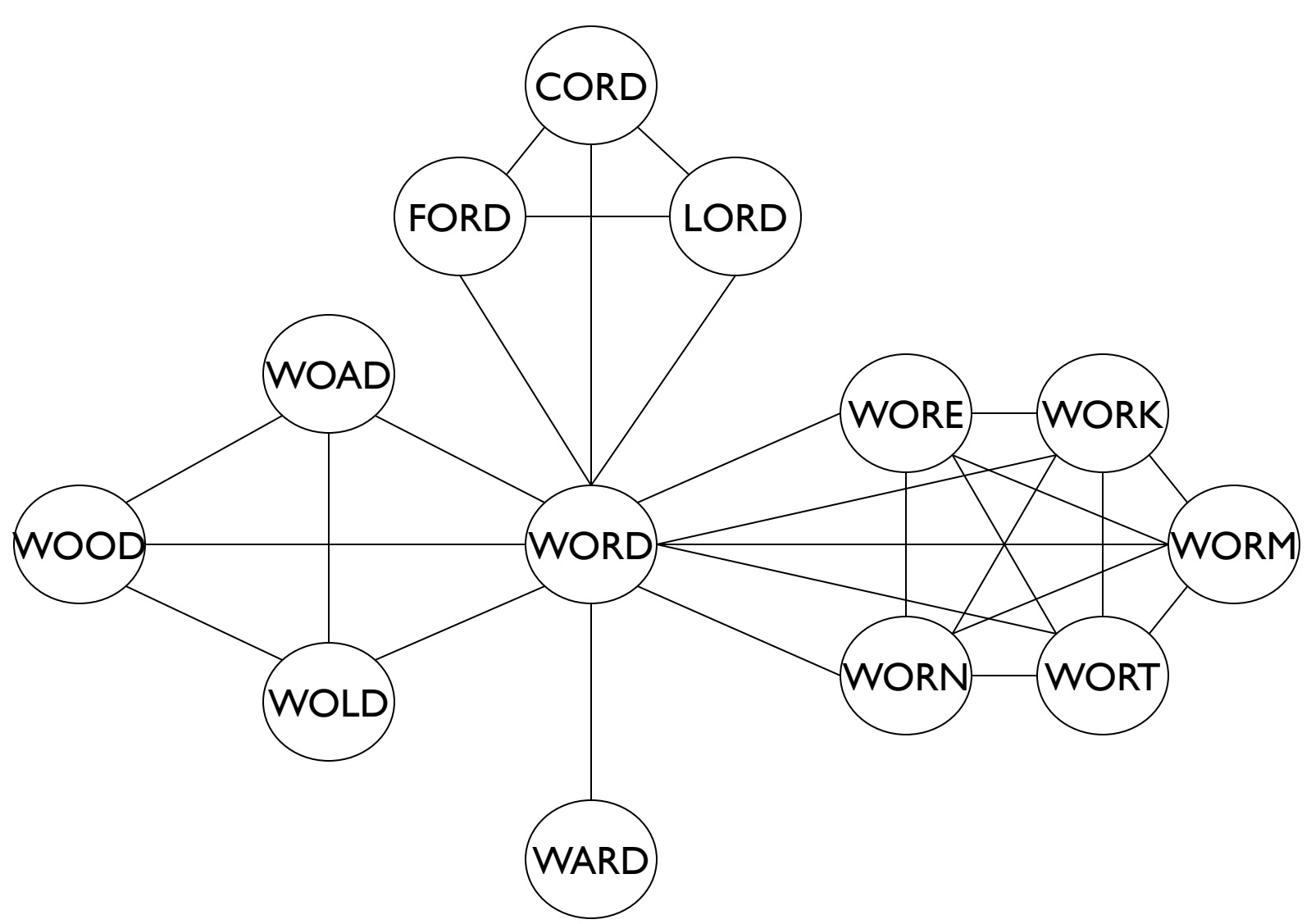

Nodes  $=$  words; Edges  $=$  words that differ by exactly one letter

#### **Computer Science Course Prerequisites**

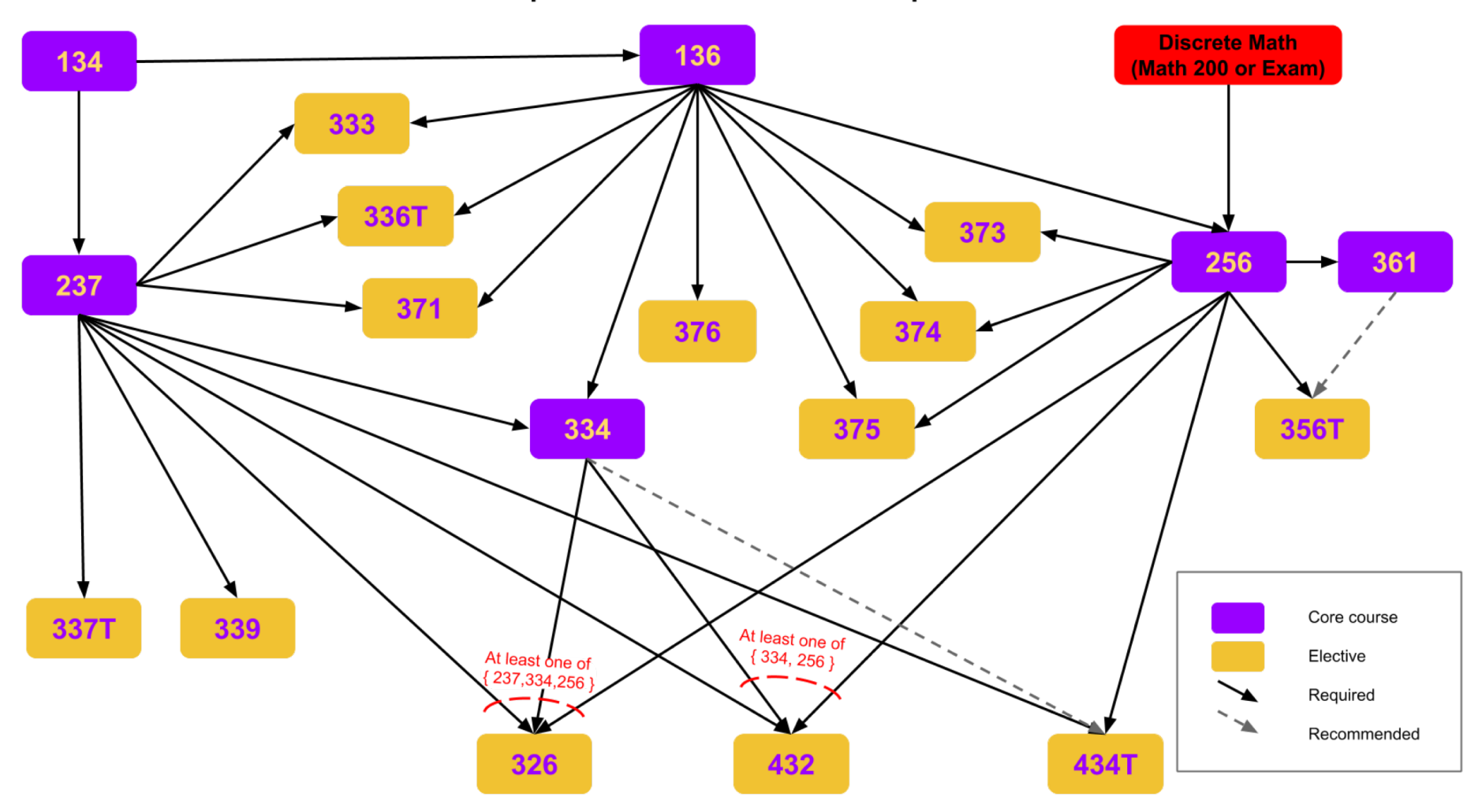

Nodes = courses; Edges = prerequisites  $***$ 

### Basic Definitions & Concepts

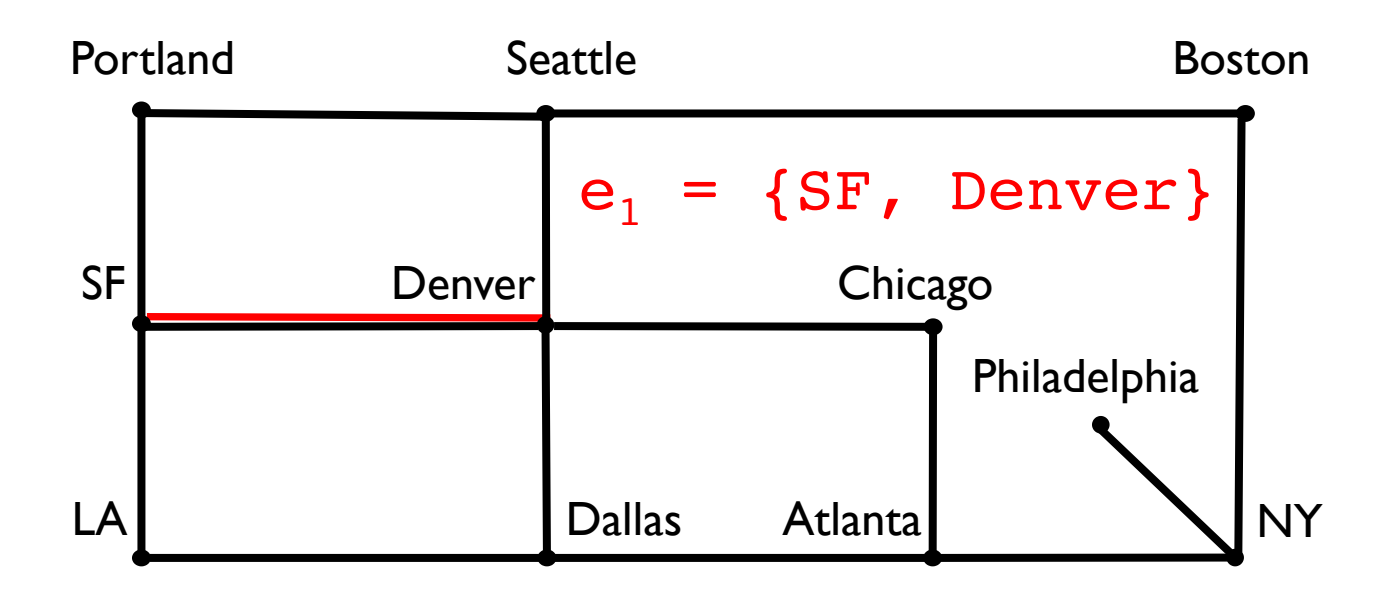

**Definition:** An *undirected graph* G = (V,E) consists of two sets

- V : the *vertices* of G, and E : the *edges* of G
- Each edge e in E is defined by a set of two vertices: its *incident vertices*.
- We write e = {u,v} and say that u and v are *adjacent.*

## Basic Definitions & Concepts

- **Definition:** An *undirected graph* G = (V,E) consists of two sets:
	- V : the *vertices* of G
	- E : the *edges* of G
- Each edge e in E is defined by a set of two vertices: its *incident vertices*
- We write e={u,v} and say that u and v are *adjacent*
- The *degree* of a vertex is the number of *incident edges* (loops counted twice)

# Walking Along a Graph

• A *walk from u to v* in a graph G = (V,E) is an *alternating* sequence of vertices and edges

 $u = v_0, e_1, v_1, e_2, v_2, ..., v_{k-1}, e_k, v_k = v_k$ 

such that each  $e_i = \{v_i, v_{i+1}\}\$  for  $i = 1, ..., k$ 

- (Note a walk starts and ends on a vertex)
- If no *edge* appears more than once then the walk is called a *path*
- If no *vertex* appears more than once then the walk is a *simple path*

# Walking In Circles

• A *closed walk* in a graph G = (V,E) is a *walk*

 $V_0$ ,  $e_1$ ,  $V_1$ ,  $e_2$ ,  $V_2$ , ...,  $V_{k-1}$ ,  $e_k$ ,  $V_k$ 

such that  $v_0 = v_k$  (it ends at the starting v)

- A *circuit* is a *path* where  $v_0 = v_k$ .Circuit vs. closed walk? Circuit has no repeat edges
- A *cycle* is a *simple* path where  $v_0 = v_k$ .Circuit vs. cycle? Cycle has no repeated vertices.
- The length of any of these is the number of *edges* in the sequence

# Little Tiny Theorems

- If there is a *walk* from u to v, then there is a *walk* from v to u.
- If there is a *walk* from u to v, then there is a *path* from u to v (and from v to u)
- If there is a *path* from u to v, then there is a *simple path* from u to v (and v to u)
- Every *circuit* through v contains a *cycle* through v
- Not every *closed walk* through v contains a *cycle* through v! [Try to find an example!]

#### See Handout

- We give example graph of rail network from earlier in slides
	- Task: Define each term, then give examples from the graph
- Also provided sample solutions to check against for practice

# Graphs in Structure5

- Implementation involves a number of design decisions, depending on intended uses
	- What kinds of graphs will be available?
		- Undirected, directed, mixed
	- What underlying data structures will be used?
	- What functionality will be provided?
	- What aspects will be public/protected/private
- We'll focus on popular implementations for undirected and directed graphs (separately)

## Graphs in structure5

- Please refer to the graph interface handout as you follow along with the rest of this recording
- If you can, make annotations on the PDF or print out a copy to take notes

# Graphs in structure5

- We want to store information at vertices and at edges, but we will favor vertices
	- Let V and E represent the types of information held by vertices and edges respectively
	- Interface Graph<V, E> extends Structure<V>
		- Vertices are the building blocks; edges depend on them
- Type V holds a *label* for a (hidden) vertex
- Type E holds a *label* for an (available) edge
	- Label?: Application-specific data for a vertex/edge

# Graphs in structure5

- So, the methods described in the Structure interface are about vertices (but also impact edges: e.g., clear())
- We'll want to add a number of similar methods to provide information about edges, and the graph itself
	- Ultimately the Structure interface is a subset of the total functionality in the graph classes

## What is the Desired Functionality

- What are the basic operations we need in order to describe algorithms on graphs?
	- Given vertices u and v: are they adjacent?
	- Given vertex v and edge e, are they incident?
	- Given an edge e, get its incident vertices (*ends*)
	- How many vertices are adjacent to v? (*deg(v)*)
		- The vertices adjacent to v are called its *neighbors*
	- Get a list of the neighbors of  $v$  (or the edges incident with v)

# Graph Interface Methods

- void add(V vLabel), V remove(V vLabel)
	- Add/remove vertex to graph
- void addEdge(V vLabel1, V vLabel2, E edgeLabel),

E removeEdge(V vLabel1, V vLabel2)

- Add/remove edge between vLabell and vLabel2
- boolean containsEdge(V vLabel1, V vLabel2)
	- Returns true iff there is an edge between vLabell and vLabel2
- Edge<V,E> getEdge(V vLabel1, V vLabel2)
	- Returns edge between vLabell and vLabel2
- void clear()
	- Remove all nodes (and edges) from graph

# Graph Interface Methods

- boolean visit(V vLabel)
	- Mark vertex as "visited" and return *previous* value of visited flag
- boolean visitEdge(Edge<V,E> e)
	- Mark edge as "visited"
- boolean isVisited(V vLabel), boolean isVisitedEdge(Edge<V,E> e)
	- Returns true iff vertex/edge has been visited
- Iterator<V> neighbors(V vLabel)
	- Get iterator for all neighbors of vLabel
	- For directed graphs, out-edges only
- Iterator<V> iterator()
	- Get vertex iterator
- void reset()
	- Remove visited flags for all nodes/edges

# Representing Graphs

- Two standard approaches
	- Option 1: Array-based (directed and undirected)
	- Option 2: List-based (directed and undirected)
- We'll look at both
	- Array-based graphs store the edge information in a 2 dimensional array indexed by the vertices
	- List-based graphs store the edge information in a (1 dimensional) array of lists
		- The array is indexed by the vertices
		- Each array element is a list of edges incident with that vertex

## Example Graph Representations: Lists and Matrices

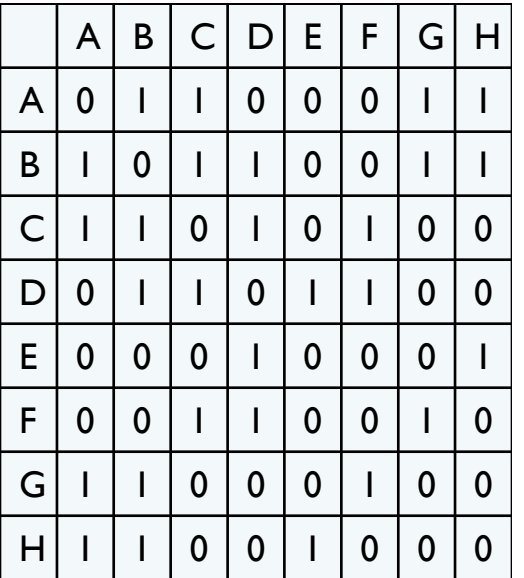

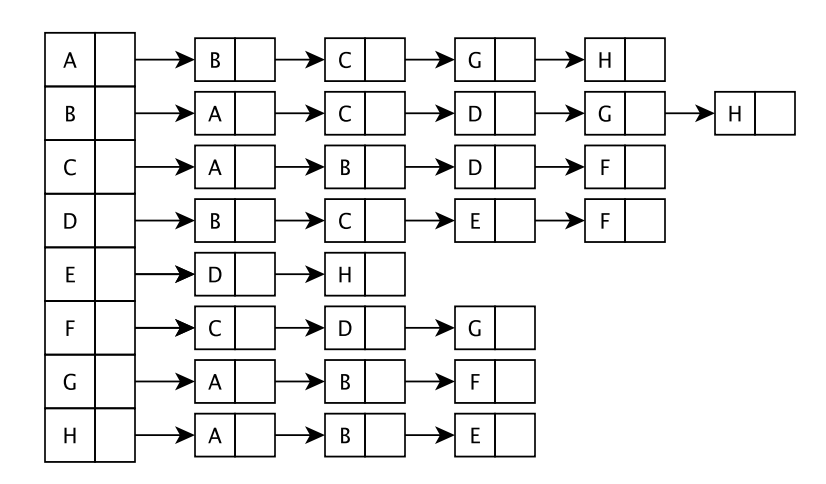

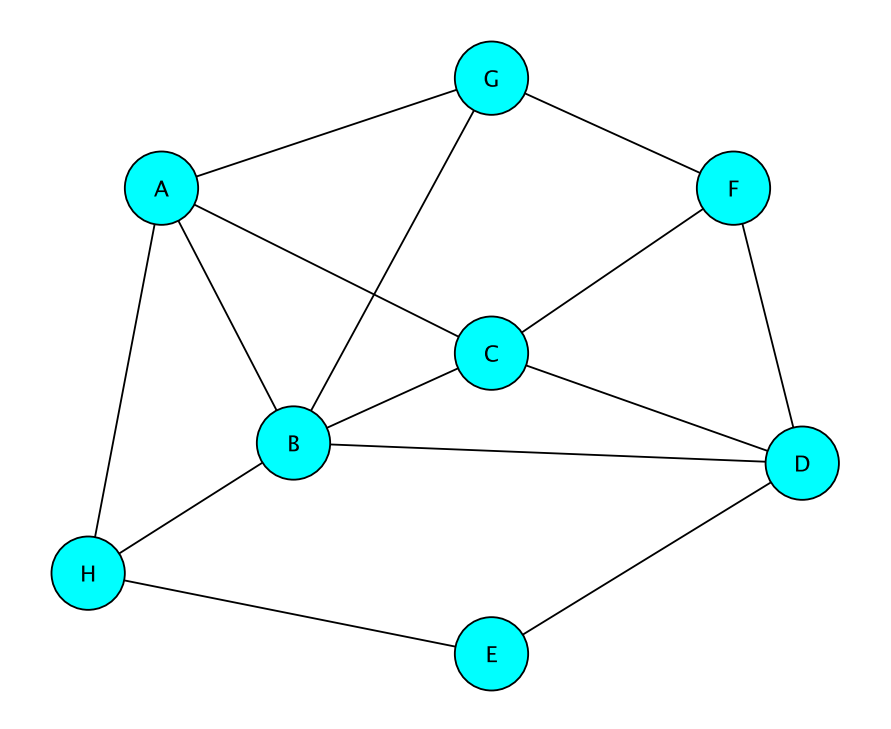

#### Graph Classes in structure5

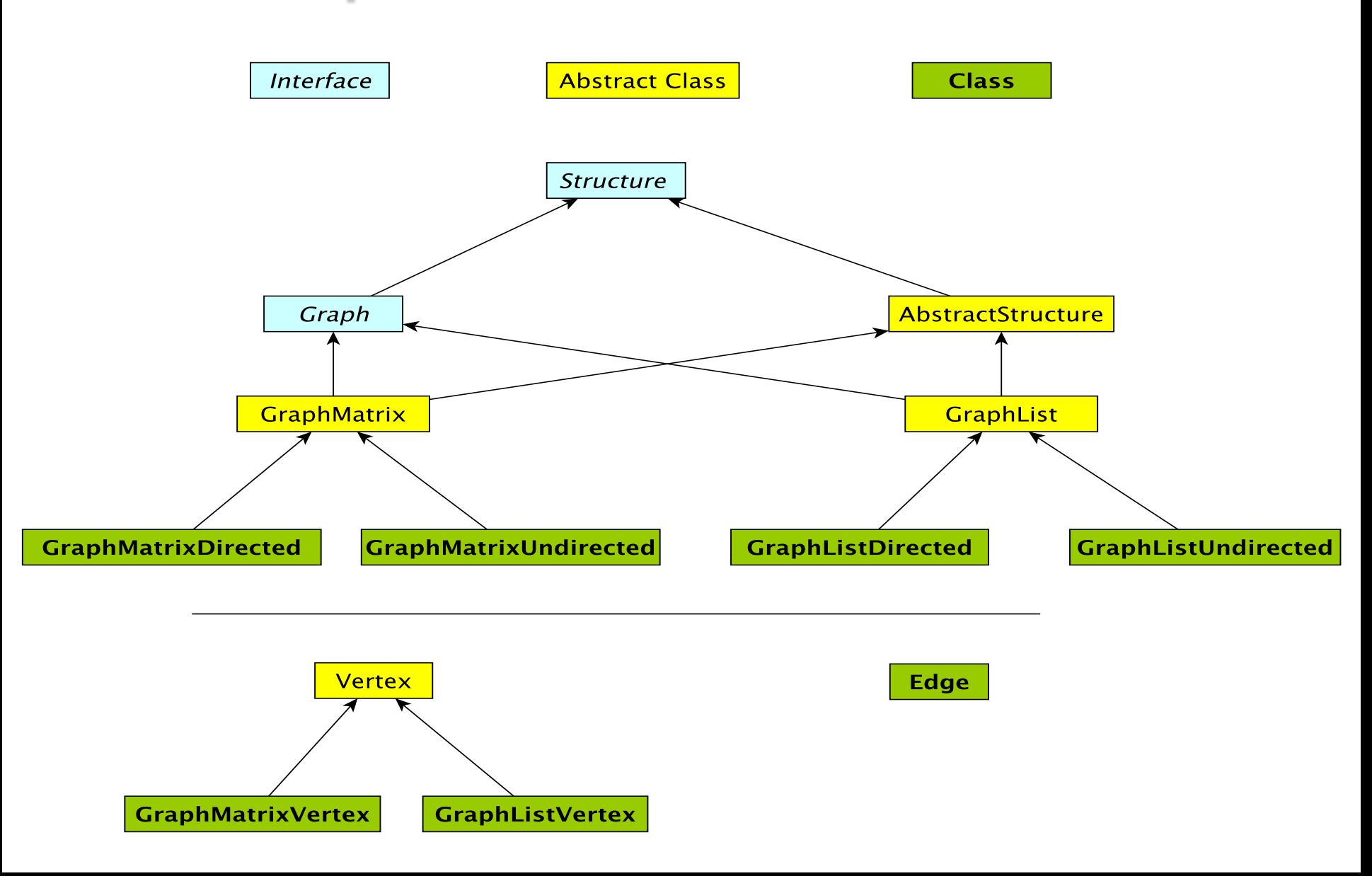

# Edge Class

- Graph *edges* are defined in their own public class (*vertices* are hidden: referenced only by their label)
	- Edge<V,E>(V vLabel1, V vLabel2, E label, boolean directed)
	- Construct a (possibly directed) edge between two labeled vertices (vLabel1  $\rightarrow$  vLabel2)
	- vLabel1 : here; vLabel2 : there
- Useful Edge methods (getters and setters): label(), here(), there() setLabel(), isVisited(), isDirected()

#### Reachability and Connectedness

- **Definition:** A vertex v in G is *reachable* from a vertex u in G if there is a path from u to v
	- v is reachable from u *iff* u is reachable from v
- **Definition:** An undirected graph G is *connected* if for every pair of vertices (u, v) in G, v is reachable from u (and vice versa)
- The set of all vertices reachable from v, along with all edges of G connecting any two of them, is called the *connected component* of v

# Reachability: Breadth-First Search

BFS(G, v) // Do a breadth-first search of G starting at v

// pre: all vertices are marked as unvisited

// post: return number of visited vertices

count  $\leftarrow 0$ ;

Create empty queue Q;

add v to Q, mark v as visited, add 'v' to count

While Q isn't empty

current  $\leftarrow$  Q dequeue();

for each unvisited neighbor u of current :

add u to Q, mark u as visited, add 'u' to count

return count;<br>
How does this translate to code?

#### Breadth-First Search

```
int BFS(Graph<V,E> g, V src) {
  int count = 0; Queue<V> todo = new QueueList<V>();
  todo.enqueue(src);
  g.visit(src); count++;
  while (!todo.isEmpty()) {
    V vertex = todo.dequeue();
    Iterator<V> neighbors = g.neighbors(vertex);
    while (neighbors.hasNext()) {
      V next = neighbours.next();
       if (!g.isVisited(next)) {
          todo.enqueue(next);
          g.visit(next); count++;
       }
    }
  }
  return count;
```
}

#### Breadth-First Search of Edges

```
int BFS(Graph<V,E> g, V src) {
  int count = 0; Queue<V> todo = new QueueList<V>();
  todo.enqueue(src); 
  g.visit(src); count++;
 while (!todo.isEmpty()) {
   V vertex = todo.dequeue();
    Iterator<V> neighbors = g.neighbors(vertex);
   while (neighbors.hasNext()) {
      V next = neighbours.next();
       if (!g.isVisitedEdge(vertex, next)) 
             g.visitEdge(vertex, next);
       if (!g.isVisited(next)) {
          todo.enqueue(next);
          g.visit(next); count++;
       }
    }
  }
 return count;
```
## Recursive Depth-First Search

// Before first call to DFS, set all vertices to unvisited //Then call DFS(G,v) DFS(G, v)

```
Mark v as visited; count=1;
for each unvisited neighbor u of v: 
        count += DFS(G,u);
```
return count;

How does this translate to code?

#### Recursive Depth-First Search

```
int depthFirstSearch(Graph<V,E> g, V src) {
   g.visit(src);
    int count = 1;
    Iterator<V> neighbors = g.neighbors(src);
   while (neighbors.hasNext()) {
      V next = neighbours.next();
       if (!g.isVisited(next))
             count += depthFirstSearch(g, next);
    }
  return count;
}
```
#### Next Class

- This was a lot of definitions and jargon
- Next class we will look at 2 concrete designs: an adjacency list and an adjacency matrix
	- How would you implement them?
	- What is their performance?
	- In what types of situations would you choose one design over the other?